Государственное автономное профессиональное образовательное учреждение Пензенской области "Кузнецкий колледж электронных технологий"

Практическая работа по дисциплине «Английский язык» на тему «Москва»

Подготовил: Альбеков Раиль Проверила: Тюгаева И.П

Кузнецк 2020

# Moscow

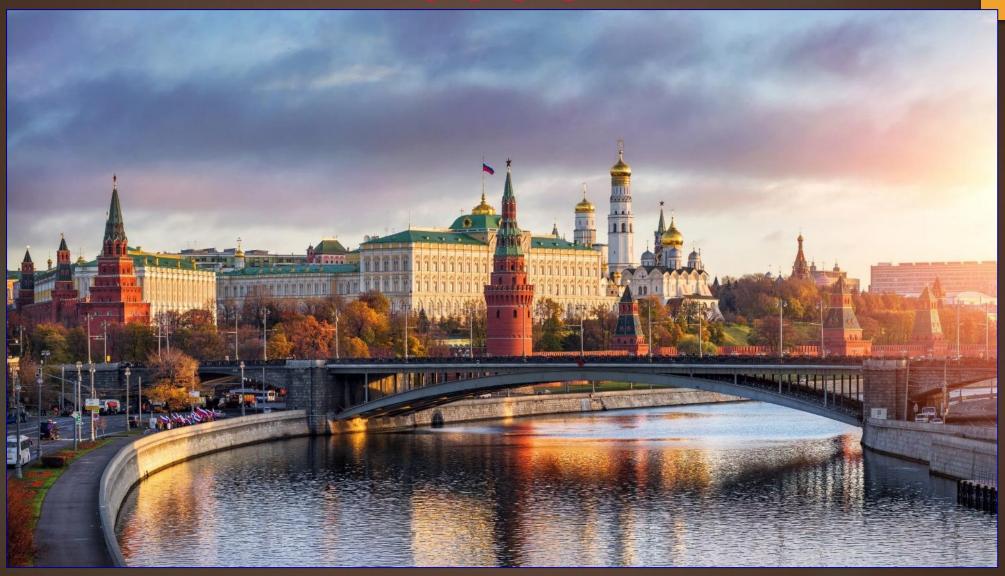

### The birth of Moscow

April 4, 1147 – the city's birthday. Then the Suzdal Prince Yuri Vladimirovich, nicknamed Dolgoruky, invited the Chernihiv Prince Svyatoslav Olgovich to his" Moskov".

Ivan Kalita began to unite the Russian principalities around Moscow.

At the end of the XV century, Moscow became the capital of the Russian state.

City day is usually celebrated on the first Sunday in September.

## Symbol of Moscow

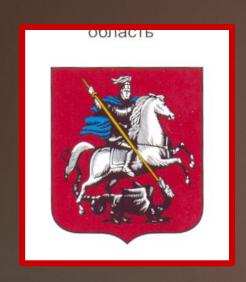

Coat of arms Of Moscow

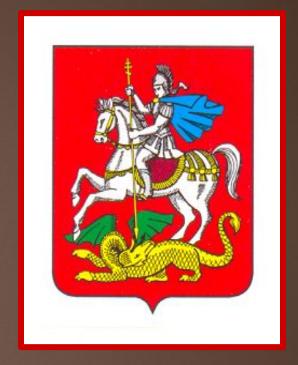

Moscow province

# Moscow is one of the largest cities in the world

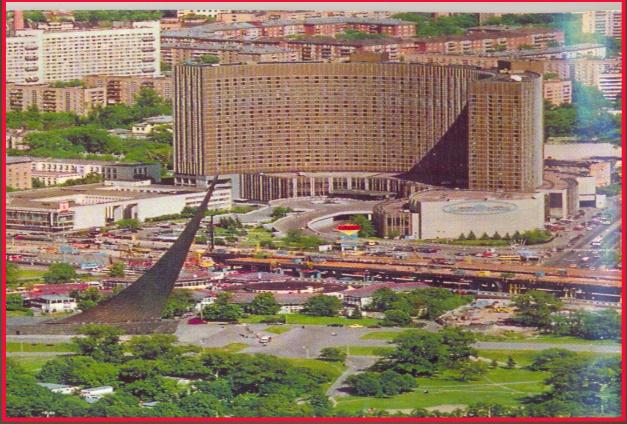

The territory of the city is 1100 square km., the population is 10 million 406 thousand people.

The city is divided into 10 districts. The districts are divided into 123 districts.

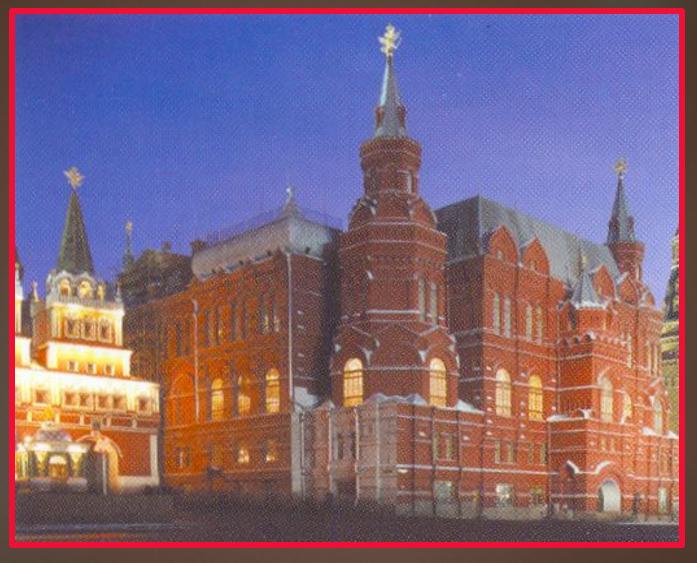

The building of the Historical Museum and the resurrection gate leading to Red square.

# Heart of Moscow

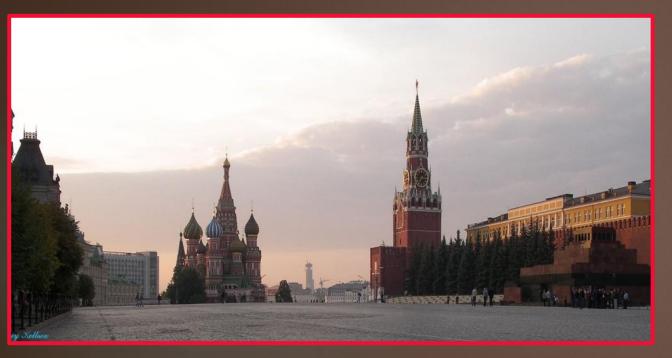

The Kremlin appeared on Borovitsky hillin the XII century.

Its walls were oak.In 1367, under Dmitry Donskoy, the Kremlin became white-stone.

By the end of the XV century, the Kremlin walls acquired a familiar appearance with 18 brick towers.

# Church Of The Intercession Of The Mother Of God

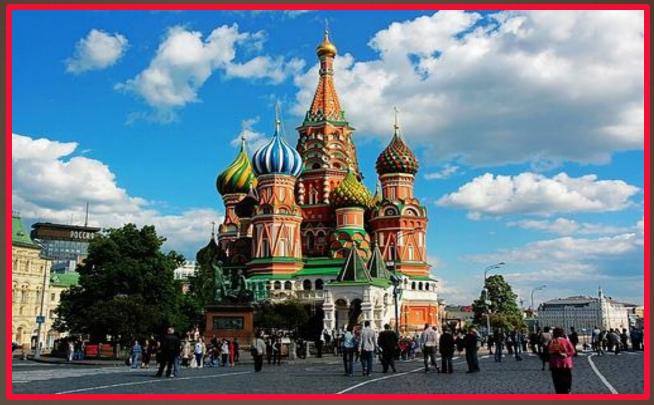

Pokrovsky Cathedral is the first major building built on red square in 1555-1561 at the behest of Tsar Ivan the terrible. The Cathedral is represented by nine independent churches.

## Moscow white stone and brick

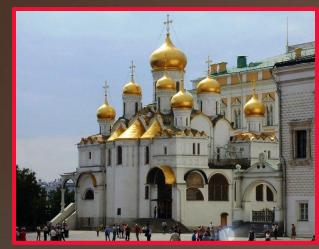

Annunciation cathedral

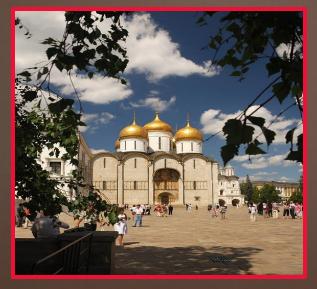

In the middle ages, Moscow was called white stone. But already in the XIV century, stone chambers and temples were built of brick. These are the cathedrals (assumption and Annunciation) and the chambers of the Kremlin (Granovitaya, teremnoy Palace).

The assumption Cathedral (1475-1479 years.)

# Student capital

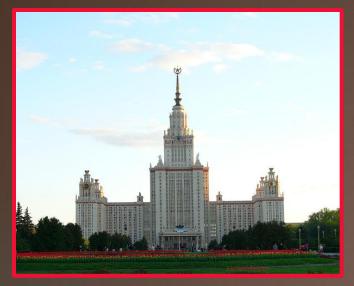

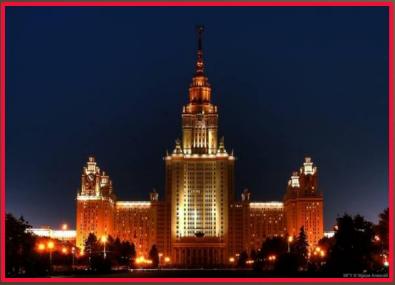

January 12, 1755 is considered the birthday of Moscow University.
This is the largest UNIVERSITY.

It has 33 faculties, which train about 15 thousand students.
Today in Moscow 118 state-owned and 250 non-state universities and institutes. Total in the capital about 950 thousand students.

Lomonosov Moscow state University

## Moscow metro

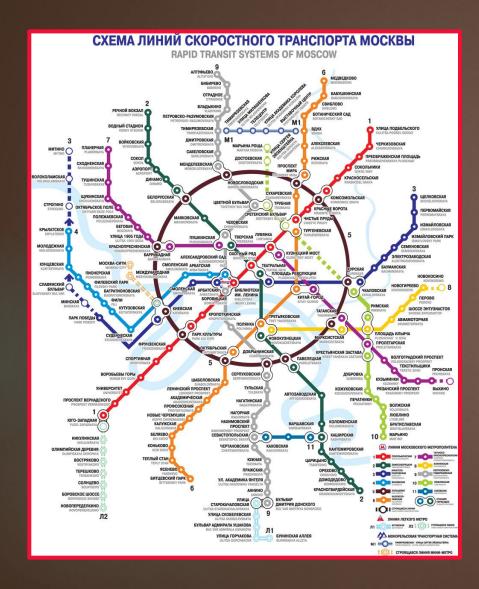

- The Moscow metro starts its work at 05:
  30 in the morning and ends at 01: 00.
- Metro nowadays is one of the main transport systems in any major city.

# Train stations in the capital

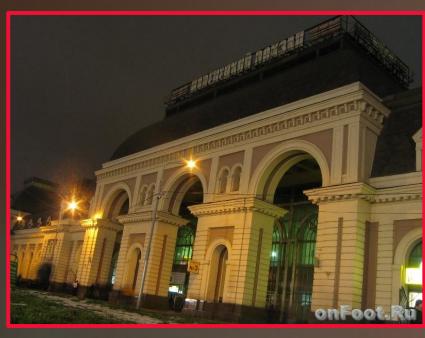

Paveletsky station

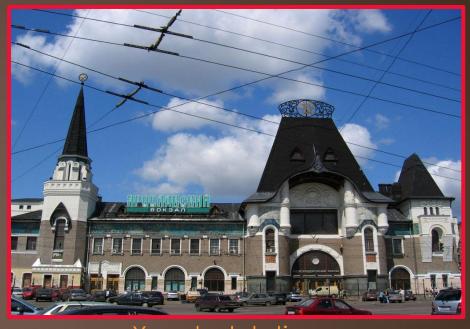

Yaroslavl station

There are 9 railway stations in Moscow.

The very first one was Leningrad
(1854). The other eight stations of the
capital are Kazansky, Yaroslavl,
Belarusian, Kiev, Paveletsky, Riga, Kursk
and Sverdlovsk.

## Moscow's main river

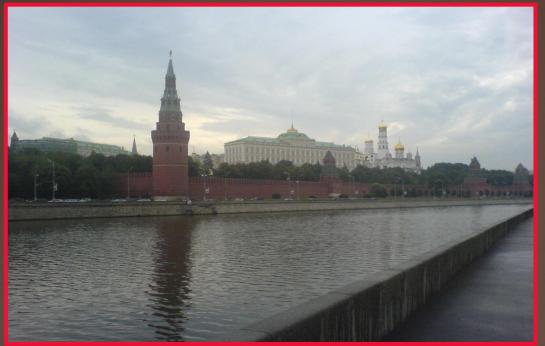

The Moscow river carries its waters through the Moscow and Smolensk regions and flows into the Oka.

The length of the river is 473 km.

The pool area is 17,600 square km.

The width in the upper reaches is from 2 to 10 meters.

The width within Moscow is about 100 meters.

Depth – no more than 6 meters.

# Air gateway

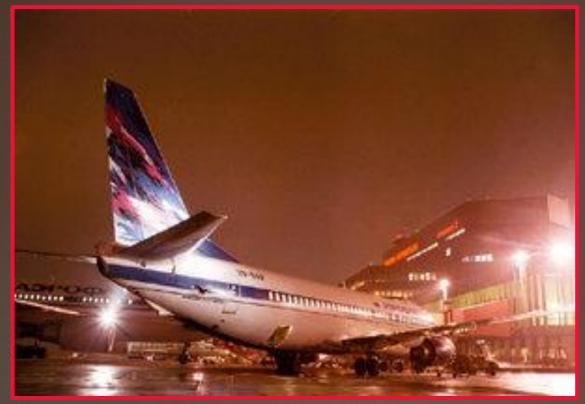

Moscow is the largest aviation hub in Russia.

The capital has several airports –Bykovo, Vnukovo, Domodedovo, Sheremetyevo-1 and Sheremetyevo-2.

#### Museum of Moscow

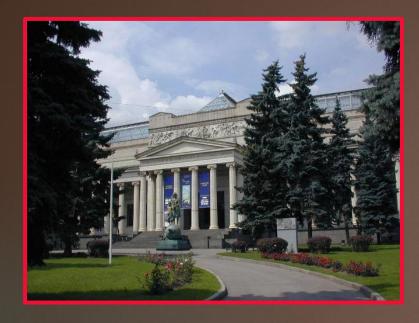

State Museumnamed after A. S. Pushkin

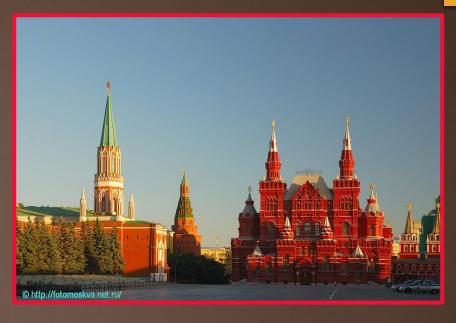

Historical museum

Today there are 61 museums in the capital. The first Museum opened in 1791 was the Zoological Museum of Moscow state University.

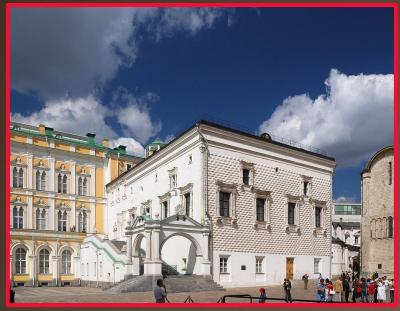

The Museum of "Palace of facets"

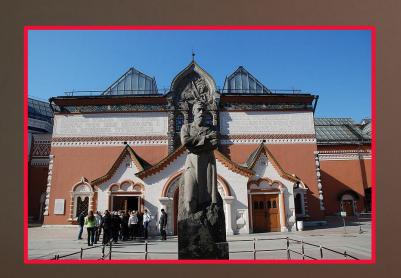

State Tretyakov gallery

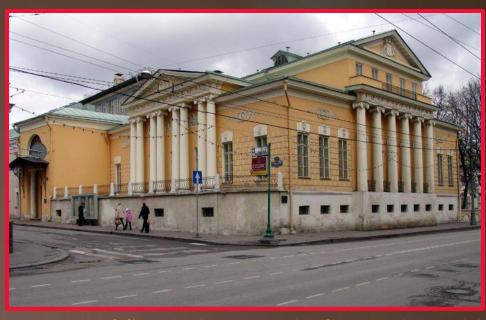

Museum of fine artsnamed after A. S. Pushkin

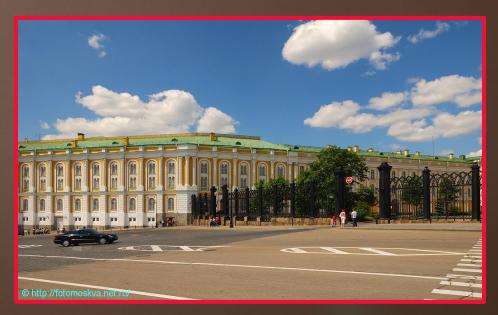

Museum «Armory chamben»

### Modern Moscow

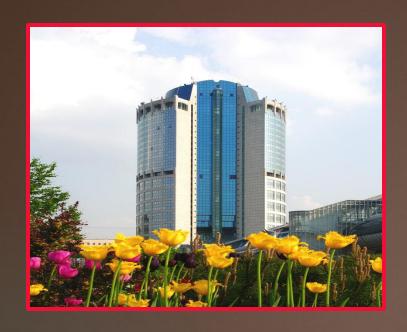

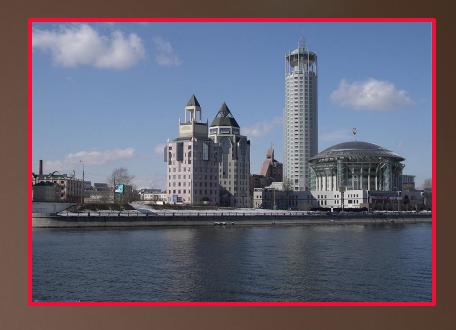

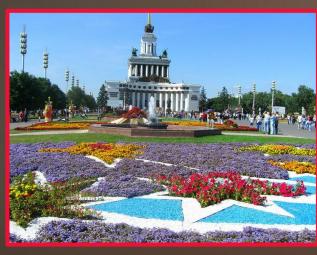

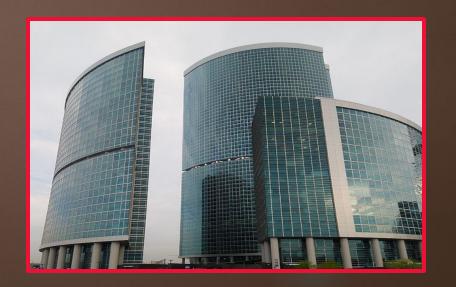

#### Theatres

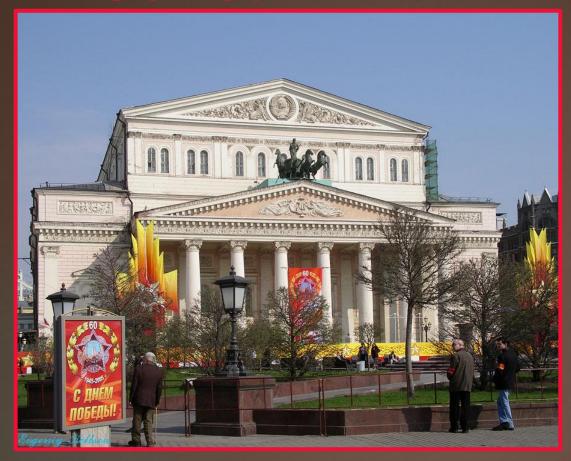

Big theatre

Today there are about a hundred large and small theaters in Moscow. The most famous are the Bolshoi and Maly theaters, Chekhov Moscow art theater, Lenkom, Sovremennik, and Satire theaters.

## Интернет-ресурсы:

- 1)HTTPS://YANDEX.RU/IMAGES/SEARCH?TEXT=%D0%B8%D1%81%D1%82%D0%BE%D1%80%D0%B8%D1%87%D0%B5%D1%81%D0%BA%D0%B8%D0%B9%20%D0%BC%D1%83%D0%B7%D0%B5%D0%B9%20%D0%B2%20%D0%B2%20%D0%BA%D0%B2%D0%B5&FROM=TABBAR
- 2) HTTPS://YANDEX.RU/IMAGES/SEARCH?TEXT=%D0%BC%D0%BE%D1%81%D0%BA%D0%B2%D0%B0&FROM=TABBAR
- 4) HTTPS://WIKIWAY.COM/RUSSIA/MOSKVA/